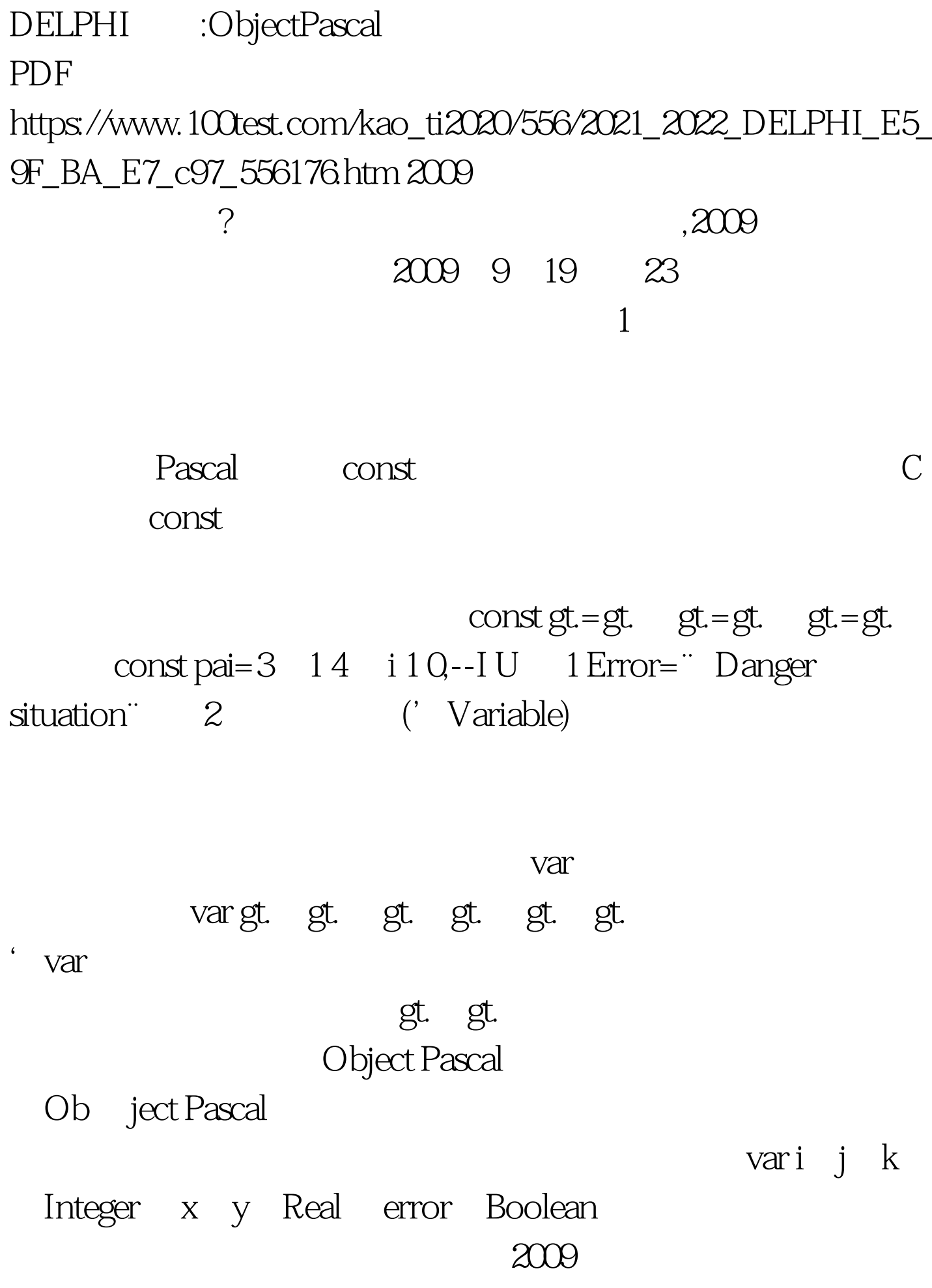

## $\approx$  2009  $\approx$  2009

## 2009 NCRE 2009  $2009$

## $2009$

 $100T$ est www.100test.com